# **МИНИСТЕРСТВО ОБРАЗОВАНИЯ И НАУКИ РФ**

#### **Федеральное государственное бюджетное образовательное учреждение высшего образования**

# «ТОМСКИЙ ГОСУДАРСТВЕННЫЙ УНИВЕРСИТЕТ СИСТЕМ УПРАВЛЕНИЯ И РАДИОЭЛЕКТРОНИКИ» (ТУСУР)

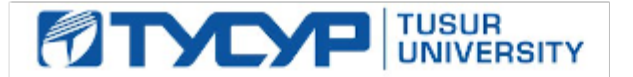

# УТВЕРЖДАЮ Проректор по учебной работе

Документ подписан электронной подписью Сертификат: 1сбсfa0a-52a6-4f49-aef0-5584d3fd4820<br>Владелец: Троян Павел Ефимович Действителен: с 19.01.2016 по 16.09.2019

# РАБОЧАЯ ПРОГРАММА УЧЕБНОЙ ДИСЦИПЛИНЫ

# **Информатика**

Уровень основной образовательной программы: **Бакалавриат** Направление подготовки (специальность): **38.03.01 Экономика** Профиль: **Финансы и кредит** Форма обучения: **очная** Факультет: **ЭФ, Экономический факультет** Кафедра: **экономики, Кафедра экономики** Курс: **1** Семестр: **1** Учебный план набора 2013 года

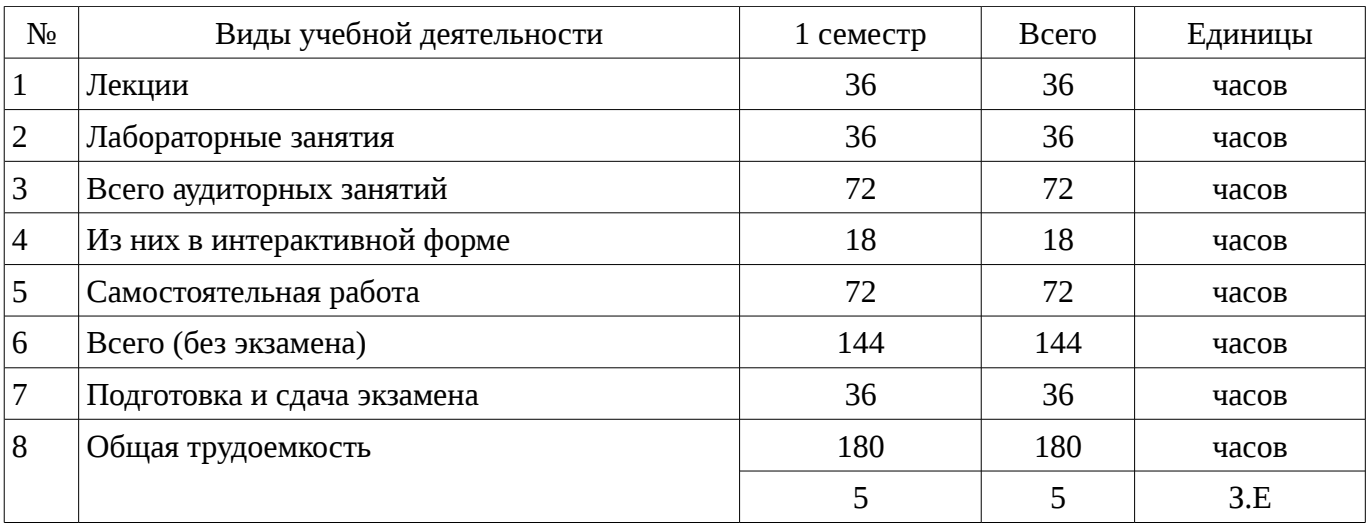

Распределение рабочего времени

Экзамен: 1 семестр Зачет: 1 семестр

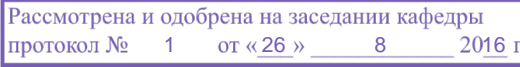

#### ЛИСТ СОГЛАСОВАНИЙ

Рабочая программа составлена с учетом требований Федерального Государственного образовательного стандарта высшего образования (ФГОС ВО) по направлению подготовки (специальности) 38.03.01 Экономика, утвержденного 2015-11-12 года, рассмотрена и утверждена на заседании кафедры «\_\_\_» \_\_\_\_\_\_\_\_\_\_\_\_\_ 20\_\_ года, протокол №\_\_\_\_\_\_.

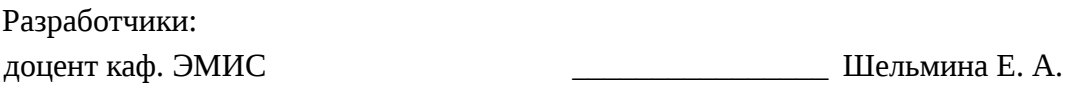

Заведующий обеспечивающей каф. ЭМИС **В** Боровской И. Г.

Рабочая программа согласована с факультетом, профилирующей и выпускающей кафедрами направления подготовки (специальности).

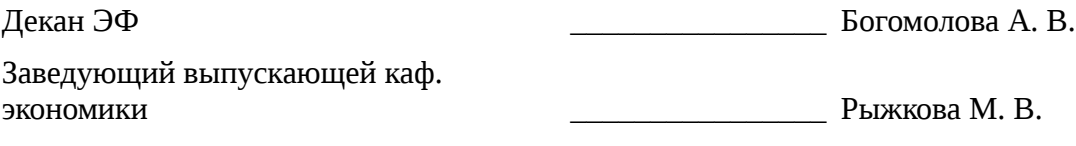

Эксперты:

доцент каф. экономики  $\qquad \qquad \qquad \qquad$  3емцова Л. В.

#### 1. Цели и задачи дисциплины

## 1.1. Цели дисциплины

Целью изучения дисциплины является приобретение студентами необходимых навыков работы с пакетами прикладных программ общего назначения и с программами финансовых расчетов.

#### 1.2. Задачи дисциплины

– Научить студентов применять имеющиеся на рынке программных продуктов экономические информационные системы  $\mathbf{M}$ информационные технологии своей  $\mathbf{R}$ профессиональной деятельности.;

#### 2. Место дисциплины в структуре ОПОП

Дисциплина «Информатика» (Б1. Дисциплины (модули)) Б1. Дисциплины (модули) профессионального цикла обязательных дисциплин.

Предшествующими дисциплинами, формирующими начальные знания, являются следующие дисциплины: Дополнительные главы информатики -1.

Последующими дисциплинами являются: Базы данных, Информационные технологии в экономике, Объектно-ориентированное программирование.

#### 3. Требования к результатам освоения дисциплины

Процесс изучения дисциплины направлен на формирование следующих компетенций:

ПК-8 способностью использовать для решения аналитических и исследовательских задач современные технические средства и информационные технологии;

В результате изучения дисциплины студент должен:

 $\equiv$ методы информационных технологий для решения аналитических и знать исследовательских задач;

уметь решать аналитические и исследовательские задачи с применением современных технических средств и информационных технологий:

владеть метоликой решения аналитических и исследовательских задач с использованием информационных технологий;

#### 4. Объем дисциплины и виды учебной работы

Общая трудоемкость дисциплины составляет 5 зачетных единицы и представлена в таблице  $4.1.$ 

#### Таблица 4.1 - Трудоемкость дисциплины

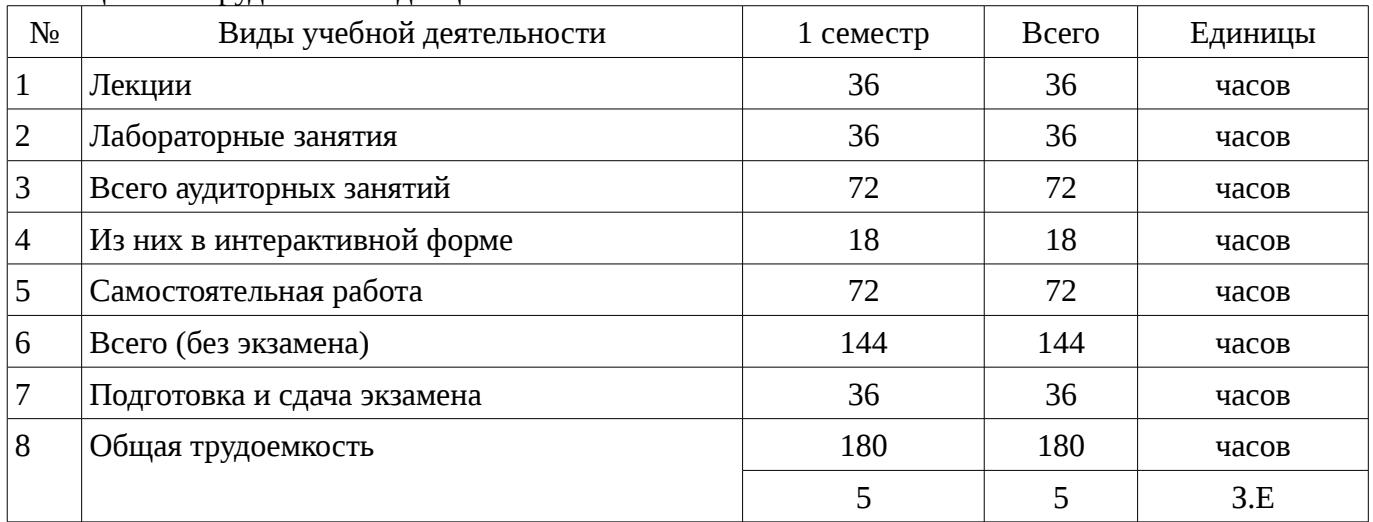

#### 5. Содержание дисциплины

## 5.1. Разделы дисциплины и виды занятий

Разделы дисциплины и виды занятий приведены в таблице 5.1.

|                | таолица э.т<br>т аэдслы дисциплины и виды запятии                            |                |                     |                        |                              |                            |  |
|----------------|------------------------------------------------------------------------------|----------------|---------------------|------------------------|------------------------------|----------------------------|--|
| $N_2$          | Названия разделов дисциплины                                                 | Лекции         | Лабораторные работы | Самостоятельная работа | без экзамена)<br>Всего часов | Формируемые<br>компетенции |  |
| $\mathbf 1$    | Основные понятия и методы теории<br>информатики и кодирования.               | $\overline{2}$ | $\overline{2}$      | $\overline{4}$         | 8                            | $\Pi K-8$                  |  |
| $\overline{2}$ | Технические средства реализации<br>информационных процессов.                 | 3              | $\overline{2}$      | $\overline{4}$         | 9                            | $\Pi K-8$                  |  |
| 3              | Программные средства реализации<br>информационных процессов. Базы<br>данных. | $\overline{4}$ | $\overline{2}$      | 3                      | 9                            | $\Pi K-8$                  |  |
| 4              | Модели решения функциональных и<br>вычислительных задач.                     | 3              | $\overline{2}$      | 6                      | 11                           | $\Pi K-8$                  |  |
| 5              | Локальные и глобальные сети ЭВМ.<br>Основы и методы защиты информации.       | 3              | $\overline{2}$      | 3                      | 8                            | $\Pi K-8$                  |  |
| 6              | Вирусы и антивирусные программы.<br>Архивирование файлов.                    | $\overline{2}$ | $\overline{2}$      | 3                      | 7                            | $\Pi K-8$                  |  |
| 7              | Математическая логика.                                                       | $\overline{2}$ | $\overline{4}$      | 8                      | 14                           | $\Pi K-8$                  |  |
| 8              | Справочные правовые системы.                                                 | $\overline{2}$ | $\overline{2}$      | $\overline{4}$         | 8                            | $\Pi K-8$                  |  |
| 9              | Решение финансово-экономических<br>задач средствами MS Excel.                | $\overline{4}$ | $\overline{2}$      | $\overline{4}$         | 10                           | $\Pi K-8$                  |  |
| 10             | Алгоритм. Способы описания<br>алгоритмов.                                    | $\overline{2}$ | 4                   | 8                      | 14                           | $\Pi K-8$                  |  |
| 11             | Интегрированная среда языка Pascal.<br>Линейные алгоритмы.                   | $\overline{2}$ | $\overline{4}$      | 5                      | 11                           | $\Pi K-8$                  |  |
| 12             | Управляющие структуры языка Pascal.                                          | $\overline{3}$ | $\overline{4}$      | 10                     | 17                           | $\Pi K-8$                  |  |
| 13             | Структурированные типы данных.                                               | $\overline{4}$ | $\overline{4}$      | 10                     | 18                           | $\Pi K-8$                  |  |
|                | Итого                                                                        | 36             | 36                  | 72                     | 144                          |                            |  |

Тэблина 5.1 — Разлольн лисниплицы и рилы зацатий

5.2. Содержание разделов дисциплины (по лекциям) Содержание разделов дисциплин (по лекциям) приведено в таблице 5.2.

Таблица 5.2 - Содержание разделов дисциплин (по лекциям) Формируемые<br>компетенции Трудоемкость, Содержание разделов дисциплины по  $\overline{\mathbf{u}}$ Названия разделов лекциям 1 семестр Понятие информации. Сигналы,  $\overline{2}$  $\Pi K-8$ 1 Основные понятия и методы теории информатики и данные, информация. Общая характеристика процессов сбора, кодирования.

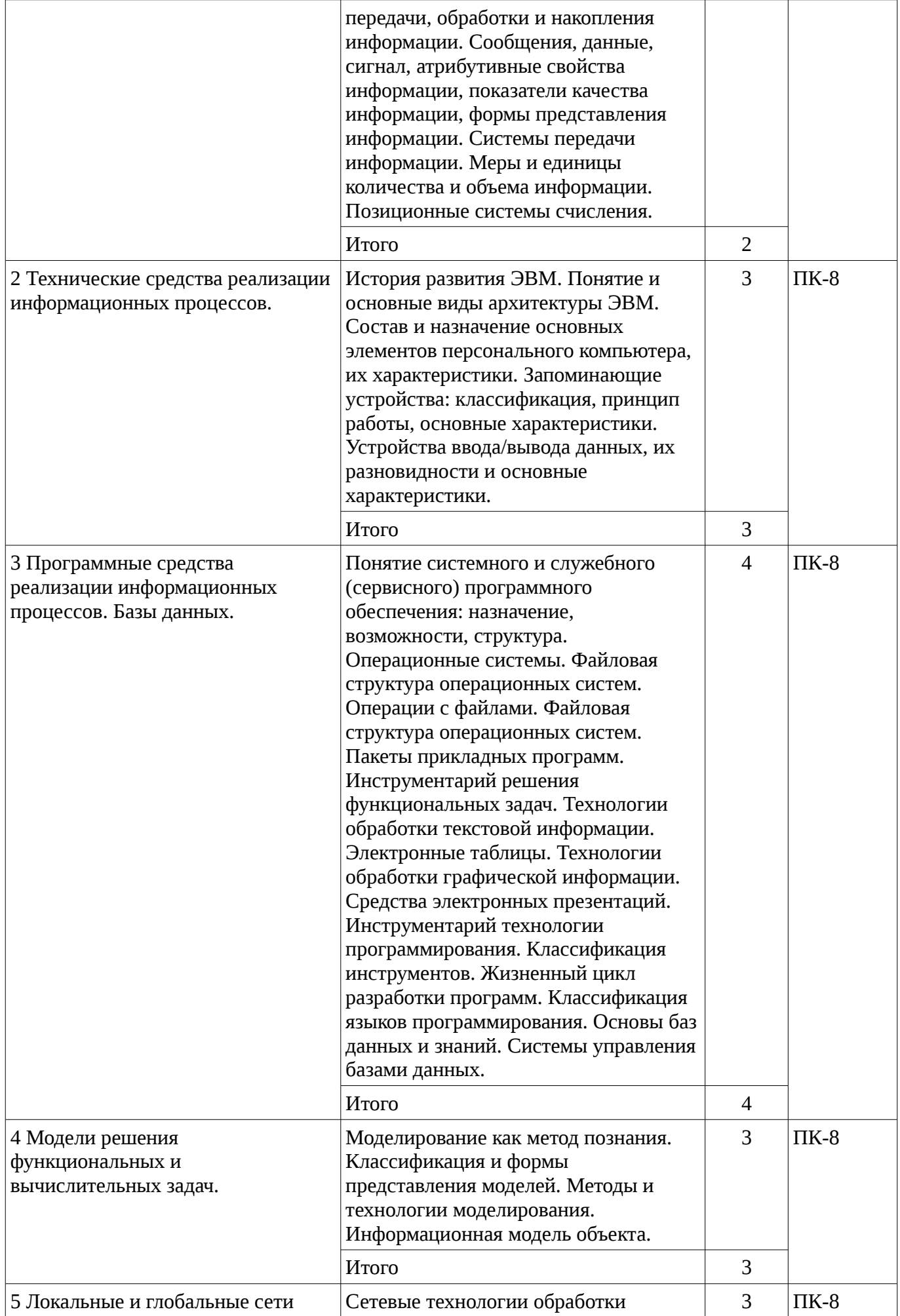

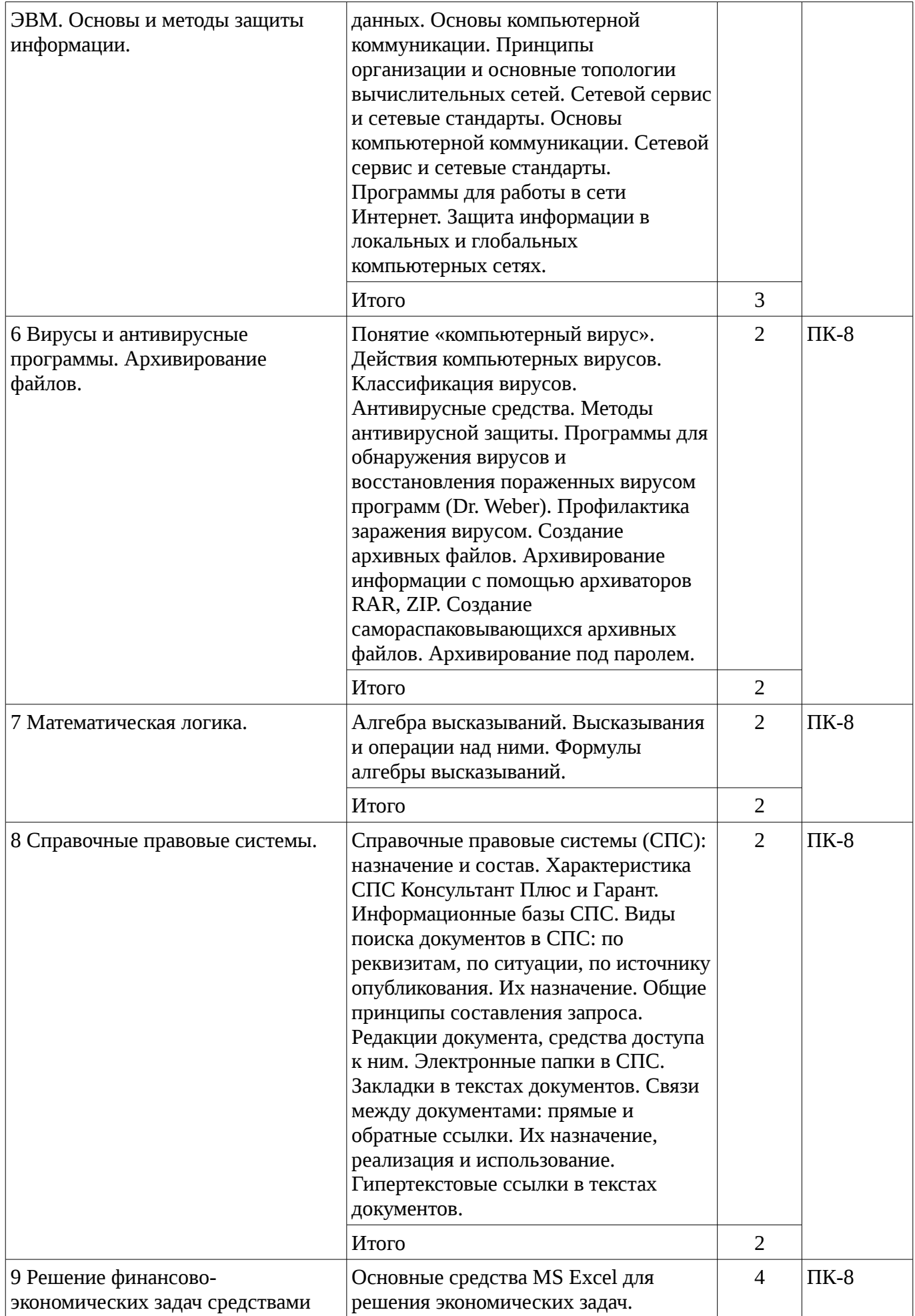

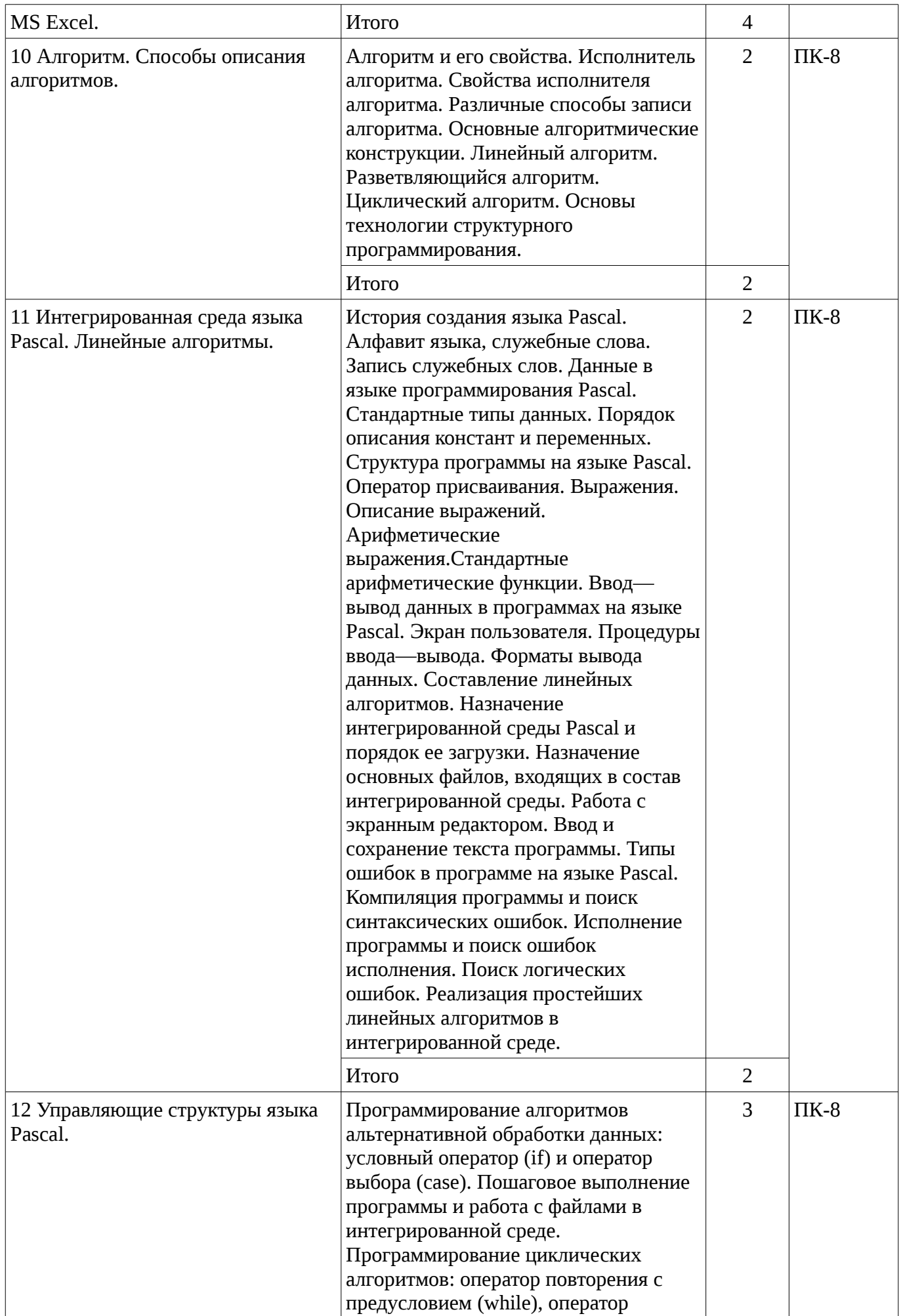

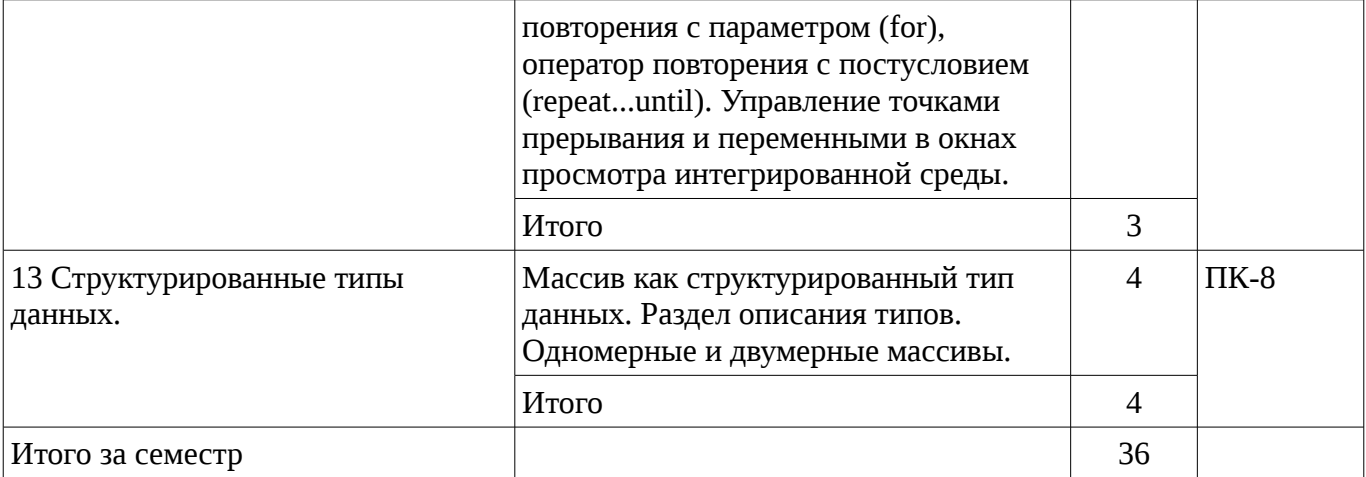

# 5.3. Разделы дисциплины и междисциплинарные связи с обеспечивающими (предыдущими) и обеспечиваемыми (последующими) дисциплинами

Разделы дисциплины и междисциплинарные связи с обеспечивающими (предыдущими) и обеспечиваемыми (последующими) дисциплинами представ-лены в таблице 5.3. Таблица 5.3 - Разделы дисциплины и междисциплинарные связи

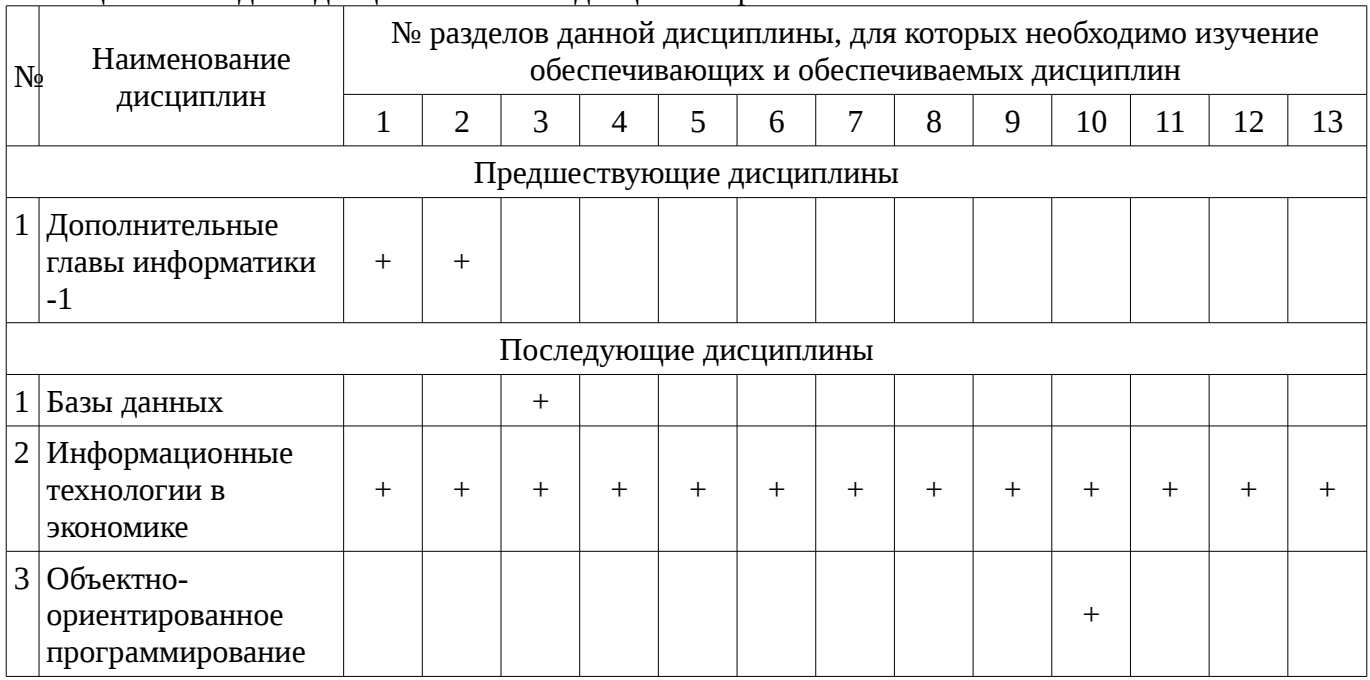

# 5.4. Соответствие компетенций, формируемых при изучении дисциплины, и видов занятий

Соответствие компетенций, формируемых при изучении дисциплины, и видов занятий представлено в таблице 5.4

Таблица 5. 4 – Соответствие компетенций и видов занятий, формируемых при изучении дисциплины

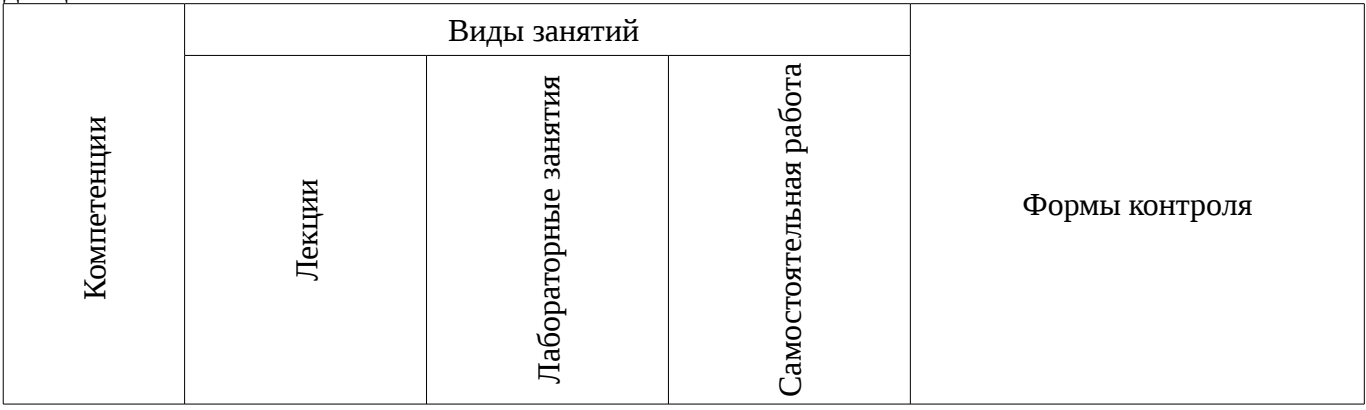

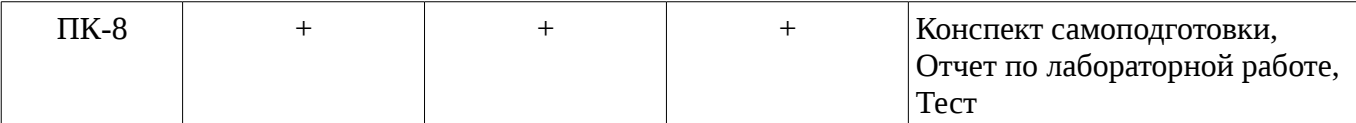

# **6. Интерактивные методы и формы организации обучения**

Технологии интерактивного обучения при разных формах занятий в часах приведены в таблице 6.1

Таблица 6.1 – Технологии интерактивного обучения при разных формах занятий в часах

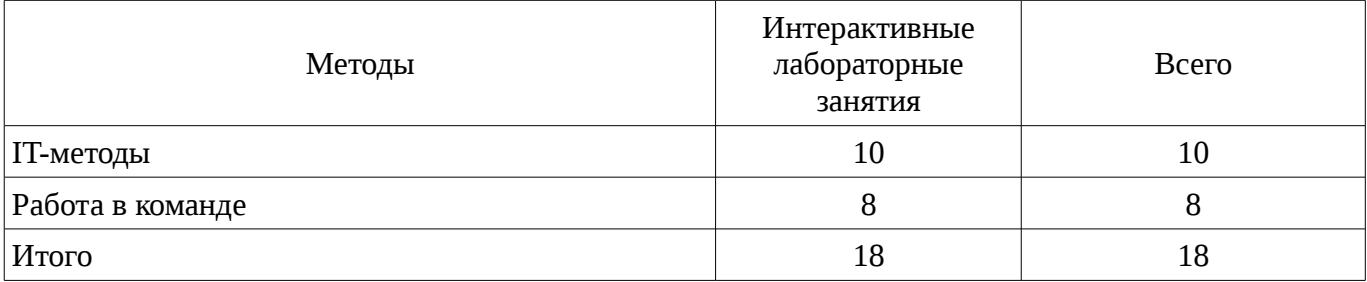

## **7. Лабораторный практикум**

Содержание лабораторных работ приведено в таблице 7.1. Таблица 7. 1 – Содержание лабораторных работ

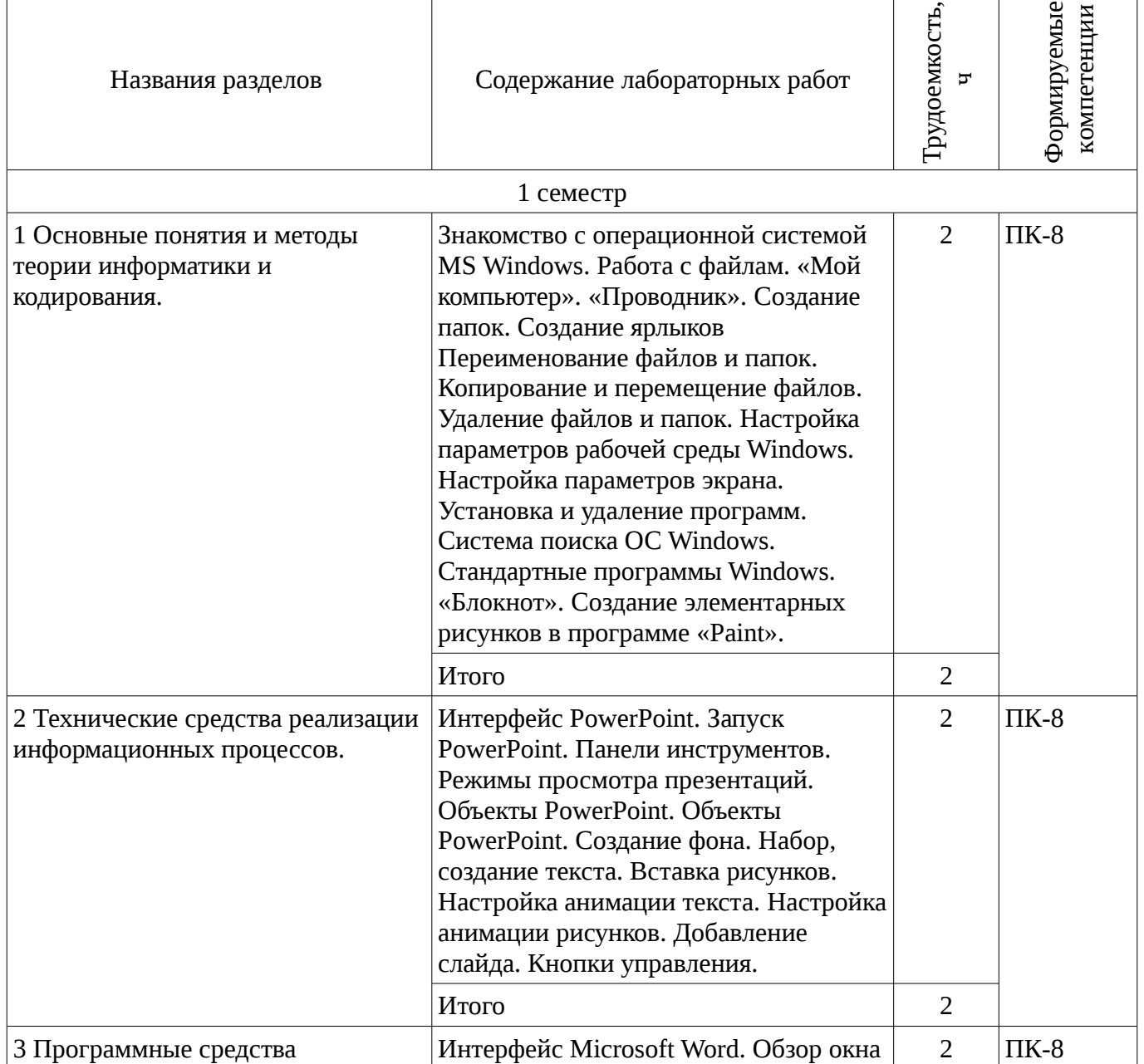

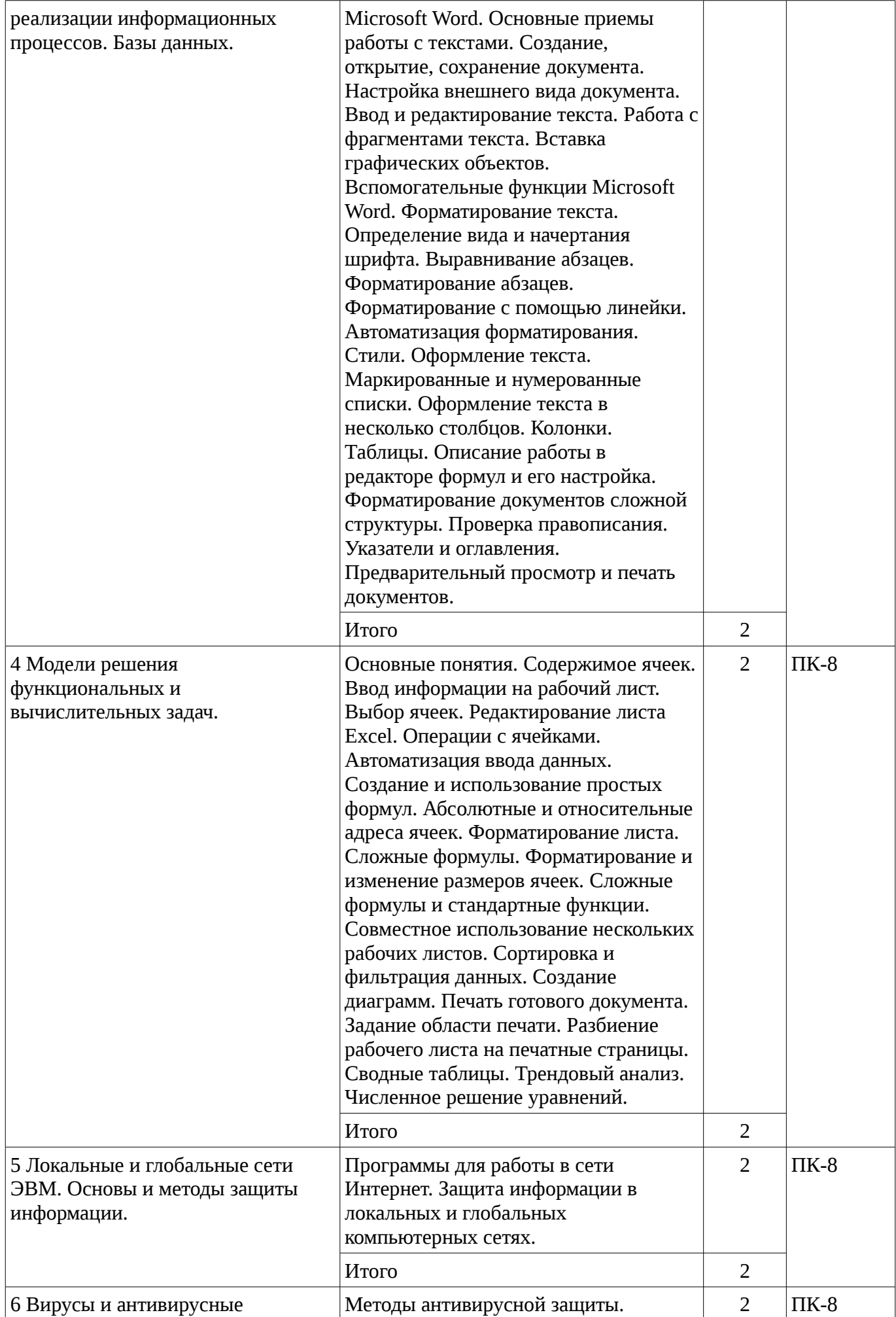

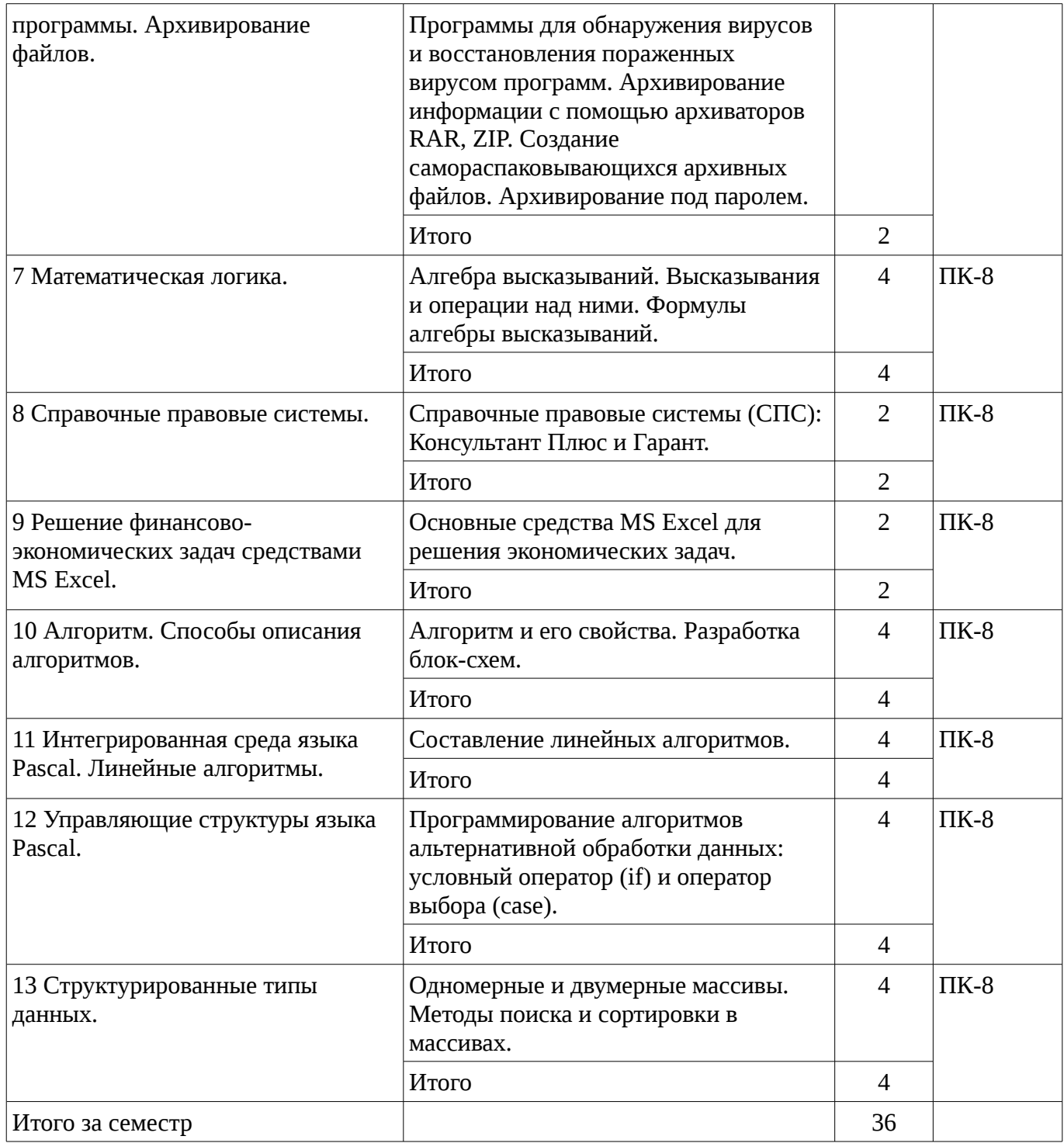

# 8. Практические занятия

Не предусмотрено РУП

## 9. Самостоятельная работа

Виды самостоятельной работы, трудоемкость и формируемые компетенции представлены в таблице 9.1.

таблица 9.1 - Виды самостоятельной работы, трудоемкость и формируемые компетенции

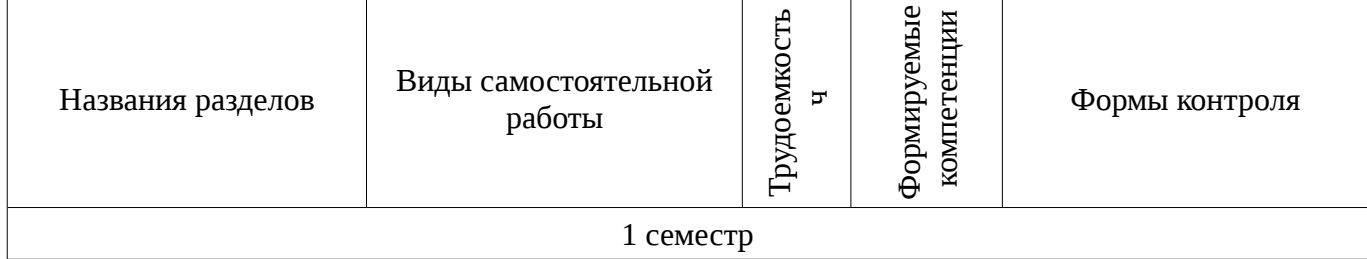

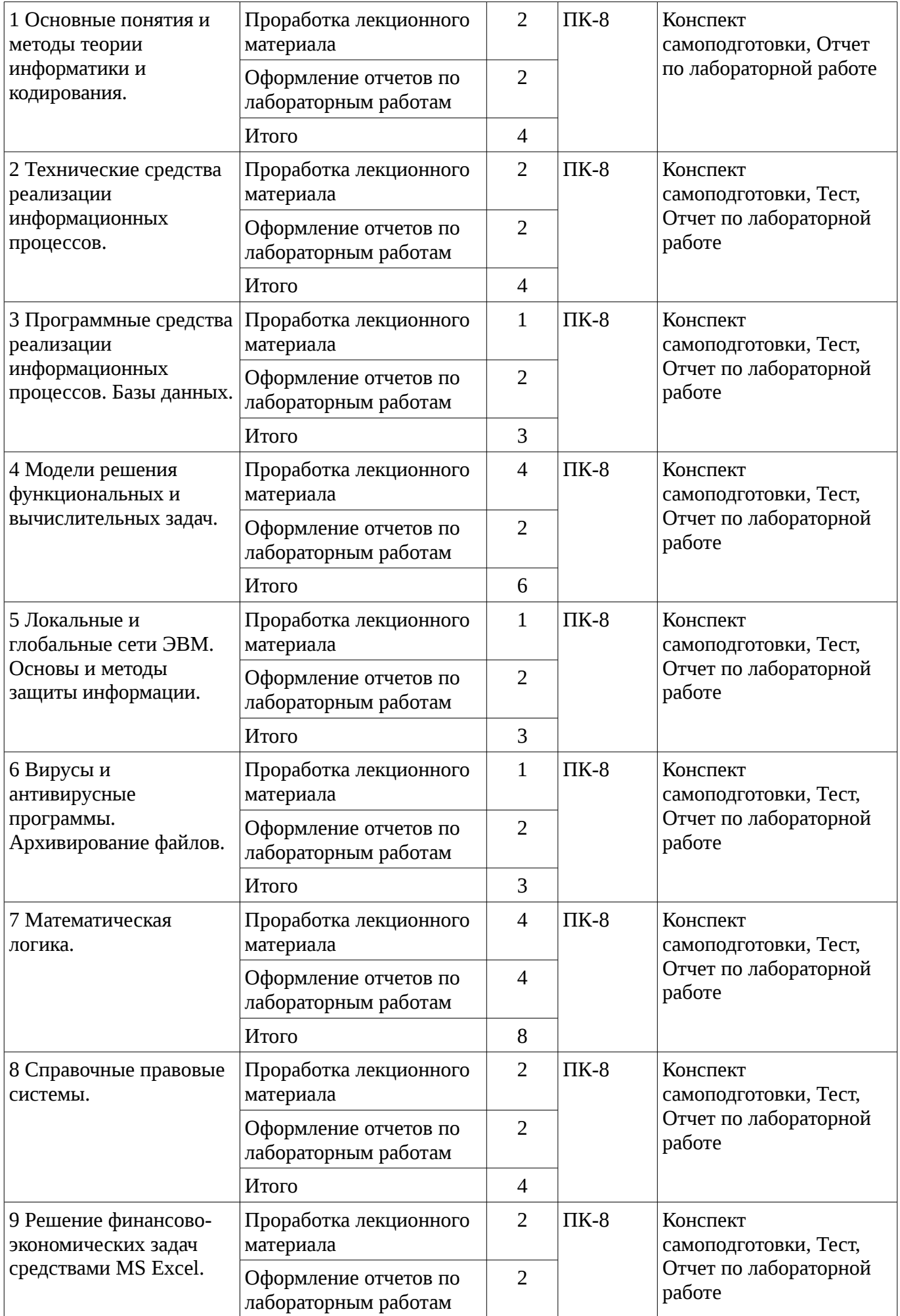

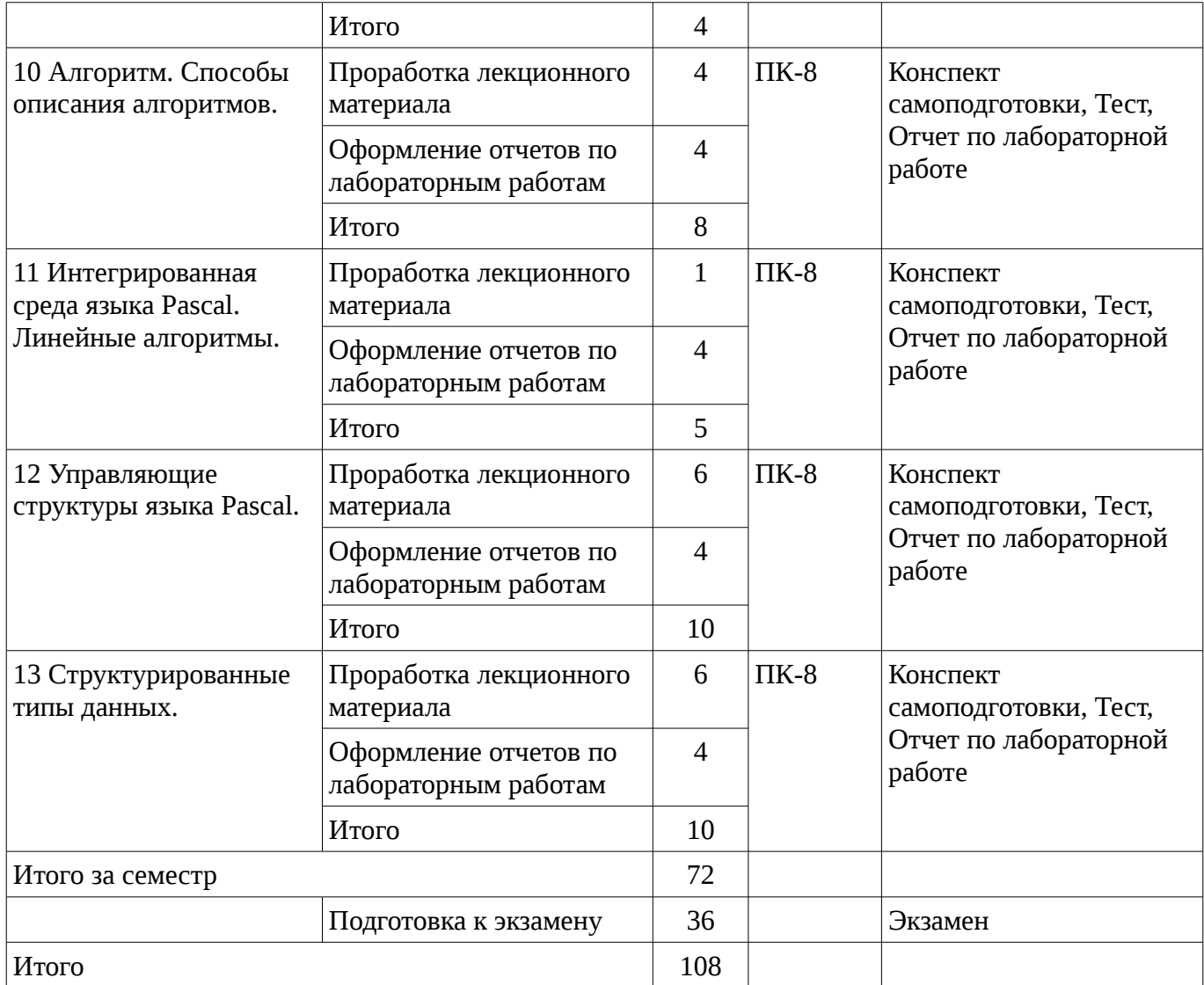

# **10. Курсовая работа**

Не предусмотрено РУП

## **11. Рейтинговая система для оценки успеваемости студентов**

## **11.1. Балльные оценки для элементов контроля**

Таблица 11.1 – Бальные оценки для элементов контроля

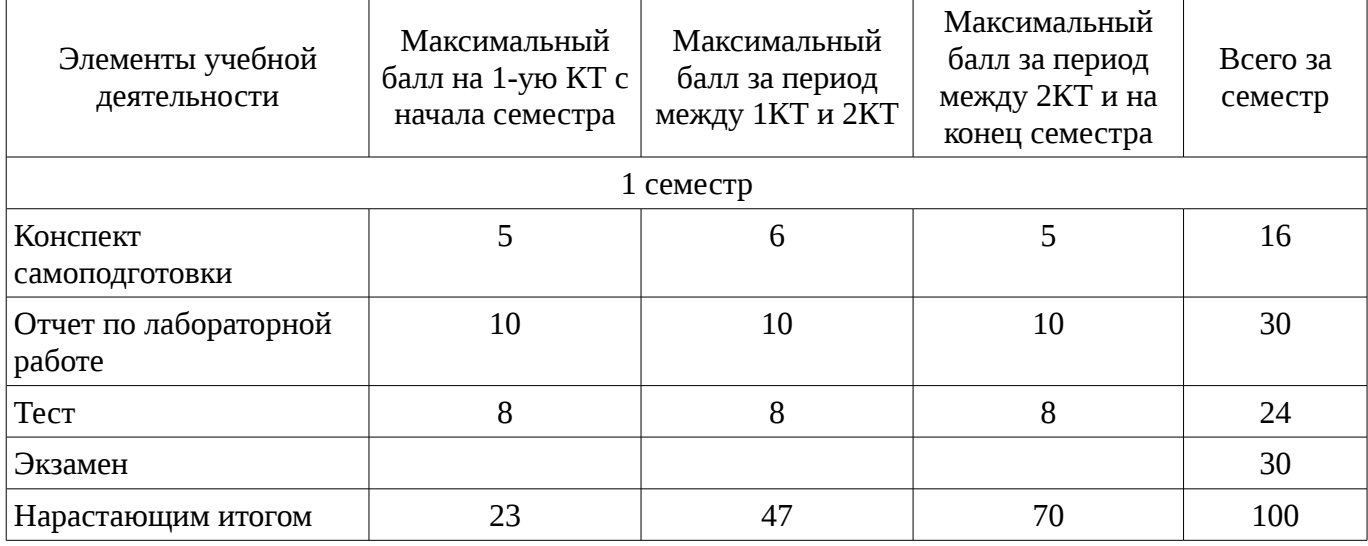

## **11.2. Пересчет баллов в оценки за контрольные точки**

Пересчет баллов в оценки за контрольные точки представлен в таблице 11.2.

Таблица 11. 2 – Пересчет баллов в оценки за контрольные точки

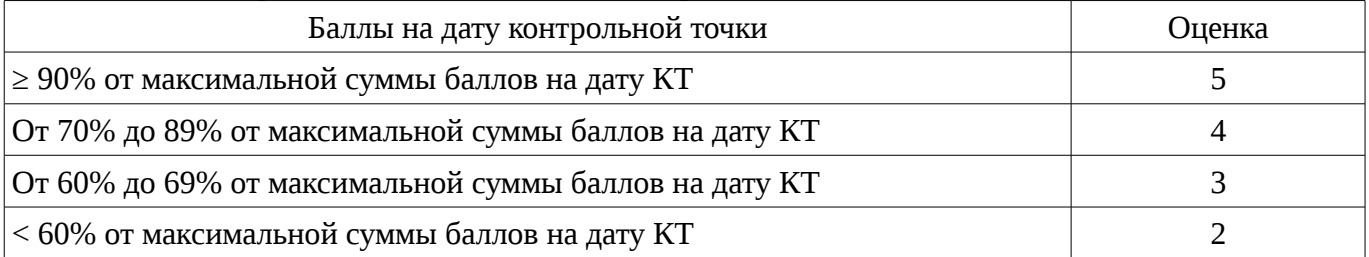

# **11.3. Пересчет суммы баллов в традиционную и международную оценку**

Пересчет суммы баллов в традиционную и международную оценку представлен в таблице 11.3.

Таблица 11. 3 – Пересчет суммы баллов в традиционную и международную оценку

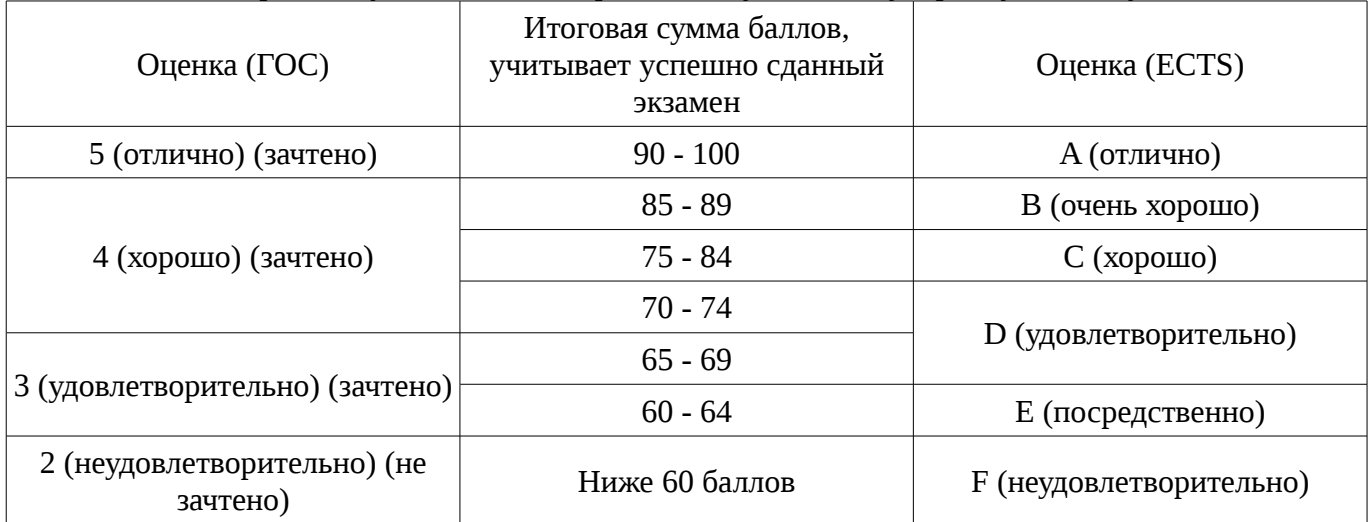

# **12. Учебно-методическое и информационное обеспечение дисциплины**

## **12.1. Основная литература**

1. Кудинов, Ю.И. Основы современной информатики [Электронный ресурс] : учебное пособие / Ю.И. Кудинов, Ф.Ф. Пащенко. — Электрон. дан. — СПб. : Лань, 2011. — 256 с. [Электронный ресурс]. - http://e.lanbook.com/books/element.php?pl1\_id=68468

## **12.2. Дополнительная литература**

1. Кудинов, Ю.И. Практикум по основам современной информатики [Электронный ресурс ]: учебное пособие / Ю.И. Кудинов, Ф.Ф. Пащенко, А.Ю. Келина. — Электрон. дан. — СПб.: Лань, 2011. — 351 с. [Электронный ресурс]. - http://e.lanbook.com/books/element.php?pl1\_id=68471

## **12.3. Учебно-методическое пособие и программное обеспечение**

1. Информатика: Методические указания к выполнению лабораторных работ / Матолыгин А. А. - 2011. 15 с. [Электронный ресурс] - Режим доступа: http://edu.tusur.ru/publications/279, свободный.

2. Информатика 2: Методические указания для лабораторных работ и самостоятельной работе студентов / Матолыгин А. А. - 2012. 66 с. [Электронный ресурс] - Режим доступа: http://edu.tusur.ru/publications/2580, свободный.

# **12.4. Базы данных, информационно справочные и поисковые системы**

1. Поисковая система google.ru

## **13. Материально-техническое обеспечение дисциплины**

При выполнения практических заданий по дисциплине используются персональные ЭВМ с процессорами Pentium 4, операционная система MS Windows ХР.

## **14. Фонд оценочных средств**

Фонд оценочных средств приведен в приложении 1.

**15. Методические рекомендации по организации изучения дисциплины** Без рекомендаций.

## **МИНИСТЕРСТВО ОБРАЗОВАНИЯ И НАУКИ РФ**

#### **Федеральное государственное бюджетное образовательное учреждение высшего образования**

# «ТОМСКИЙ ГОСУДАРСТВЕННЫЙ УНИВЕРСИТЕТ СИСТЕМ УПРАВЛЕНИЯ И РАДИОЭЛЕКТРОНИКИ» (ТУСУР)

УТВЕРЖДАЮ Проректор по учебной работе \_\_\_\_\_\_\_\_\_\_\_\_\_\_\_ П. Е. Троян  $\alpha \rightarrow$  20\_ г.

# ФОНД ОЦЕНОЧНЫХ СРЕДСТВ ПО УЧЕБНОЙ ДИСЦИПЛИНЕ

#### **Информатика**

Уровень основной образовательной программы: **Бакалавриат** Направление подготовки (специальность): **38.03.01 Экономика** Профиль: **Финансы и кредит** Форма обучения: **очная** Факультет: **ЭФ, Экономический факультет** Кафедра: **экономики, Кафедра экономики** Курс: **1** Семестр: **1**

Учебный план набора 2013 года

Разработчики:

– доцент каф. ЭМИС Шельмина Е. А.

Экзамен: 1 семестр Зачет: 1 семестр

Томск 2016

#### **1. Введение**

Фонд оценочных средств (ФОС) является приложением к рабочей программе дисциплины (практики) и представляет собой совокупность контрольно-измерительных материалов (типовые задачи (задания), контрольные работы, тесты и др.) и методов их использования, предназначенных для измерения уровня достижения студентом установленных результатов обучения.

ФОС по дисциплине (практике) используется при проведении текущего контроля успеваемости и промежуточной аттестации студентов.

Перечень закрепленных за дисциплиной (практикой) компетенций приведен в таблице 1. Таблица 1 – Перечень закрепленных за дисциплиной компетенций

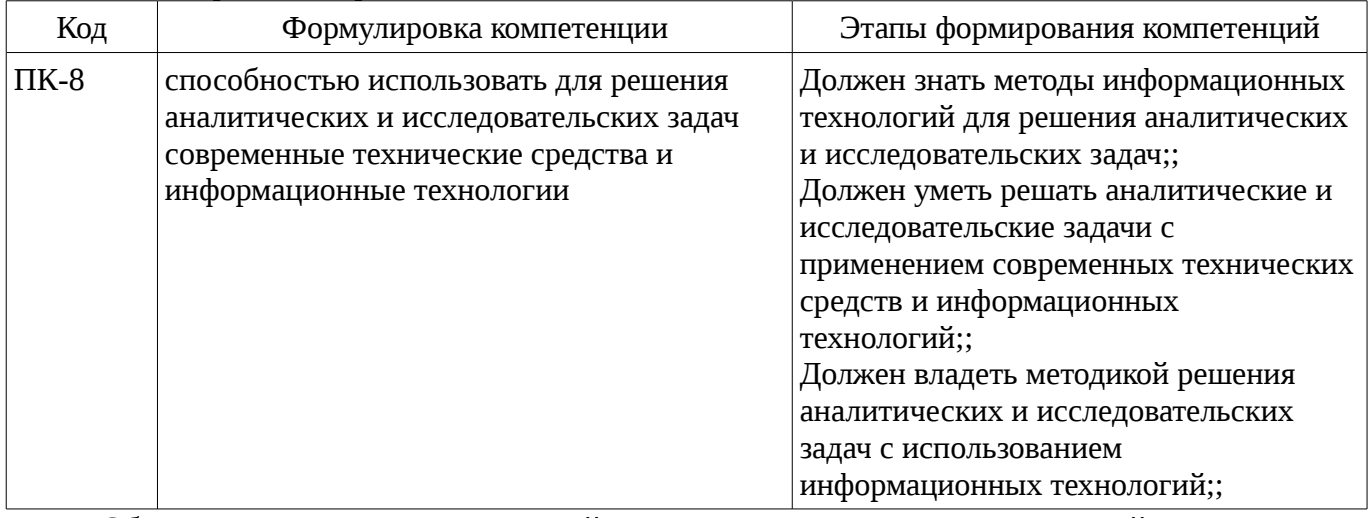

Общие характеристики показателей и критериев оценивания компетенций на всех этапах приведены в таблице 2.

Таблица 2 – Общие характеристики показателей и критериев оценивания компетенций по этапам

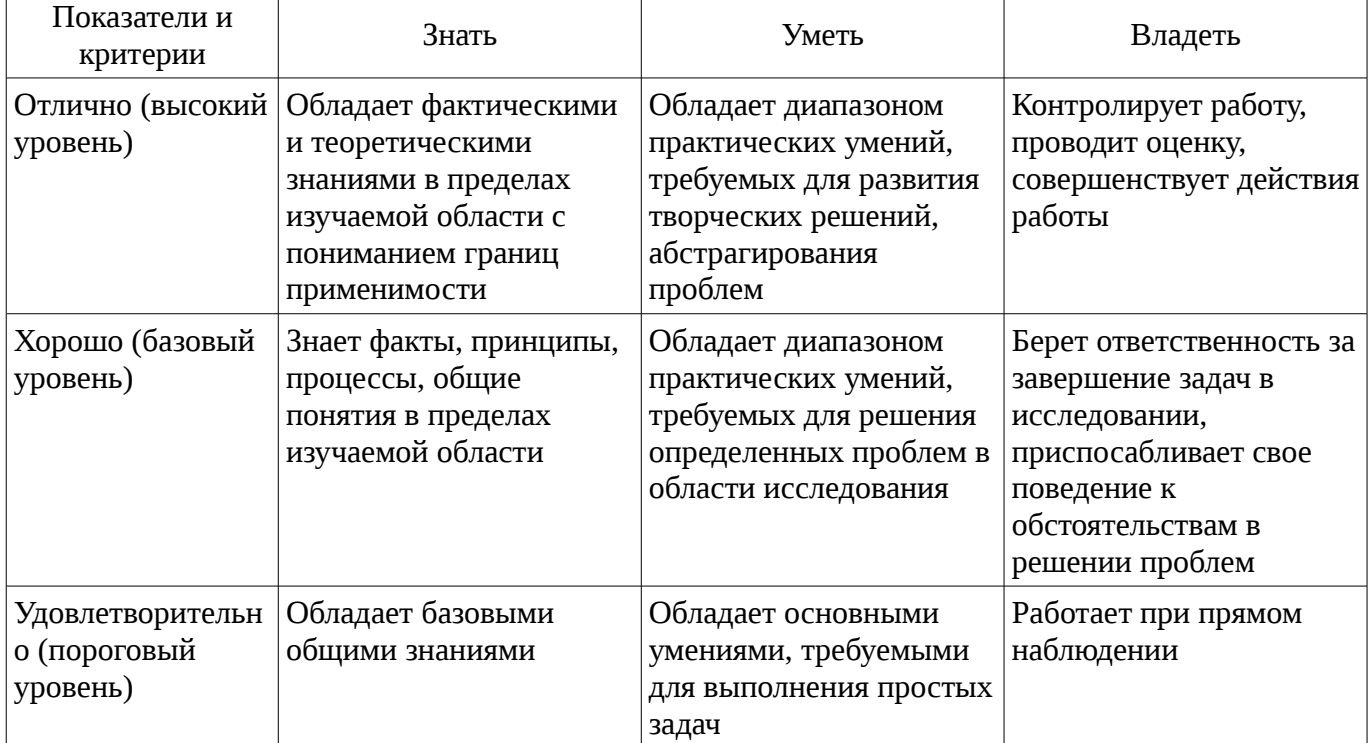

#### **2 Реализация компетенций**

#### **2.1 Компетенция ПК-8**

ПК-8: способностью использовать для решения аналитических и исследовательских задач современные технические средства и информационные технологии.

Для формирования компетенции необходимо осуществить ряд этапов. Этапы формирования компетенции, применяемые для этого виды занятий и используемые средства оценивания представлены в таблице 3.

| Состав                                 | o runn popumponumn nomnerenqun in nenosinoj emne epeqernu oqerimumni<br>Знать                                                            | Уметь                                                                                                    | Владеть                                                                                                    |
|----------------------------------------|----------------------------------------------------------------------------------------------------|----------------------------------------------------------------------------------------------------|----------------------------------------------------------------------------------------------------|
| Содержание<br>этапов                   | Методы<br>информационных<br>технологий для решения<br>аналитических и<br>исследовательских задач.                                        | Решать аналитические и<br>исследовательские<br>задачи с применением<br>современных<br>технических средств и<br>информационных<br>технологий. | Методикой решения<br>аналитических и<br>исследовательских задач<br>с использованием<br>информационных<br>технологий. |
| Виды занятий                           | Интерактивные<br>лабораторные занятия;<br>Лабораторные<br>занятия;<br>Лекции;<br>Самостоятельная<br>работа;<br>Подготовка к<br>экзамену; | • Интерактивные<br>лабораторные занятия;<br>Лабораторные<br>занятия;<br>Лекции;<br>Самостоятельная<br>работа;<br>Подготовка к<br>экзамену;   | Интерактивные<br>лабораторные занятия;<br>• Лабораторные<br>занятия;<br>Самостоятельная<br>работа;                   |
| Используемые<br>средства<br>оценивания | Отчет по<br>лабораторной работе;<br>Конспект<br>самоподготовки;<br>Тест;<br>Экзамен;<br>Зачет;                                           | Отчет по<br>лабораторной работе;<br>• Конспект<br>самоподготовки;<br>$\bullet$ Tect;<br>Экзамен;<br>Зачет;<br>$\bullet$                      | Отчет по<br>лабораторной работе;<br>Экзамен;<br>٠<br>Зачет;                                                          |

Таблица 3 – Этапы формирования компетенции и используемые средства оценивания

Формулировка показателей и критериев оценивания данной компетенции приведена в таблице 4.

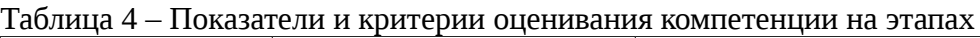

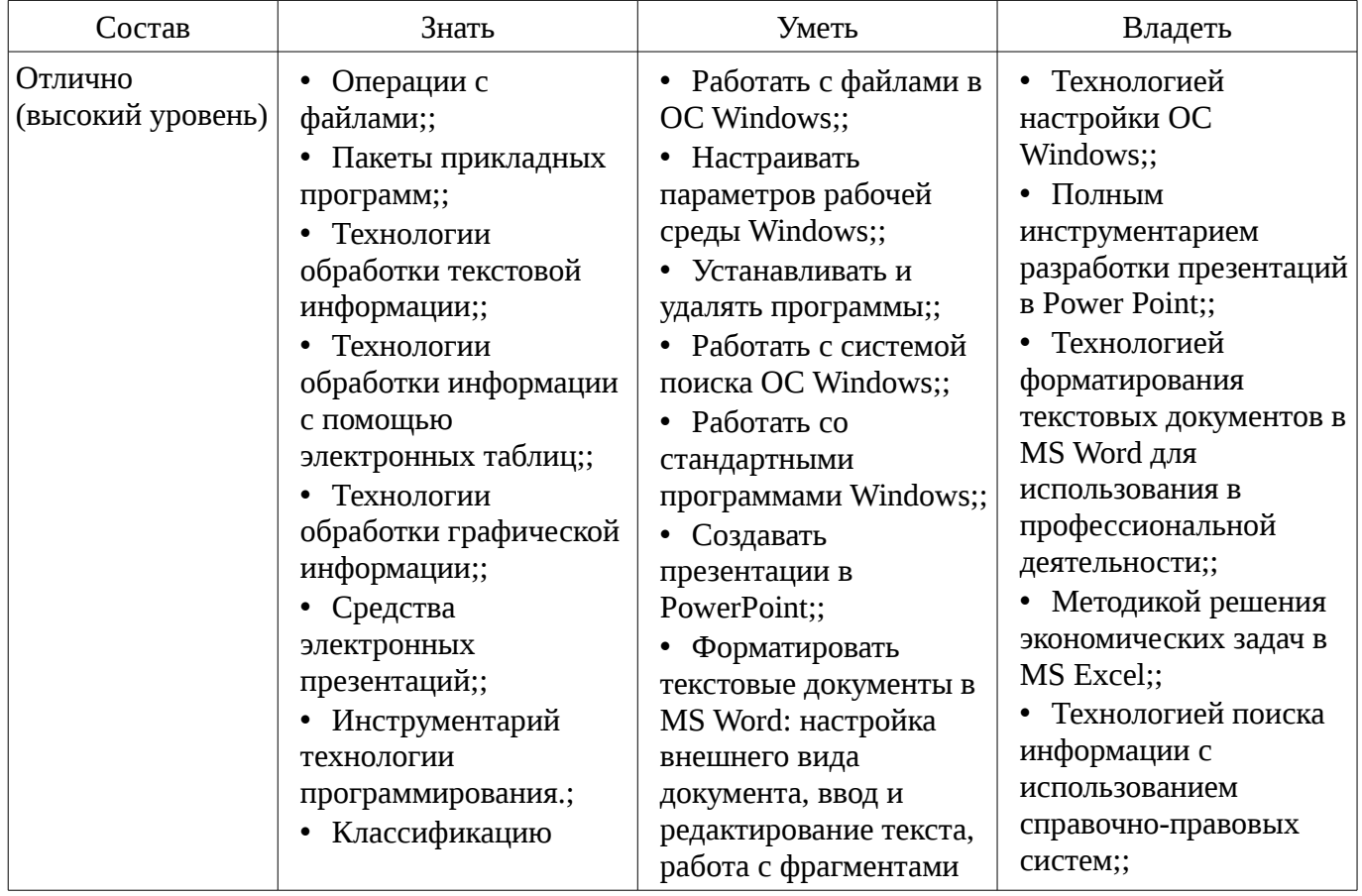

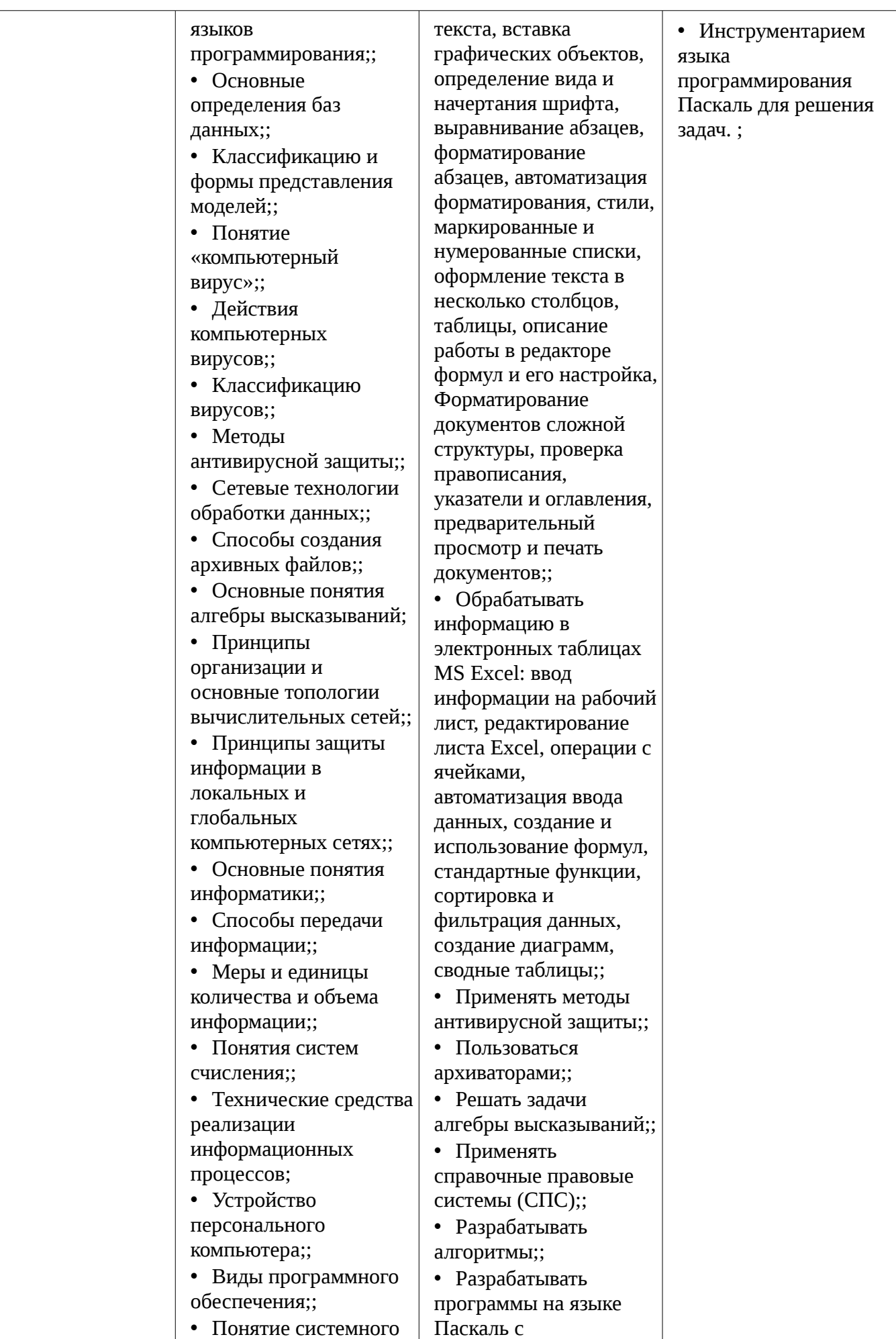

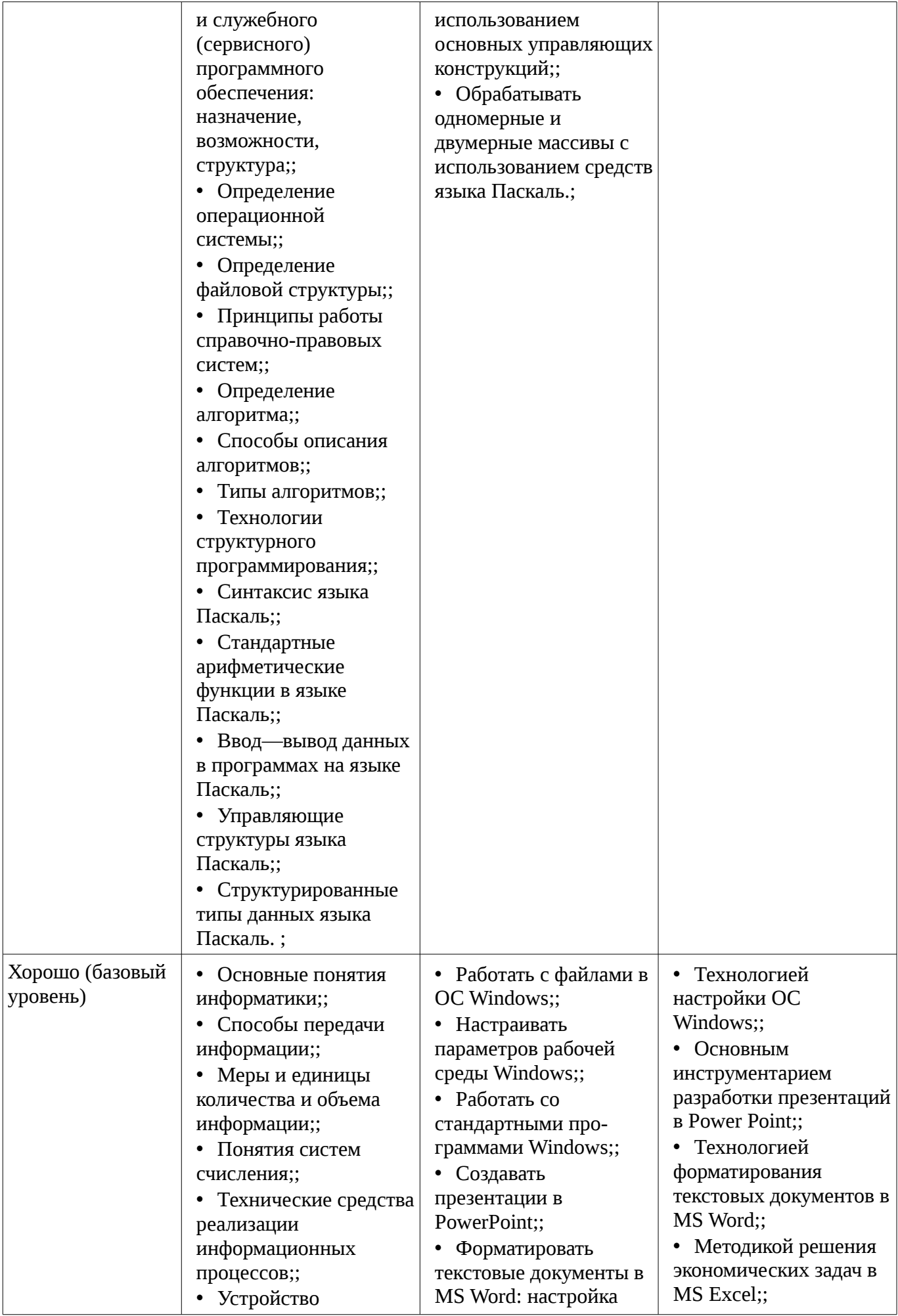

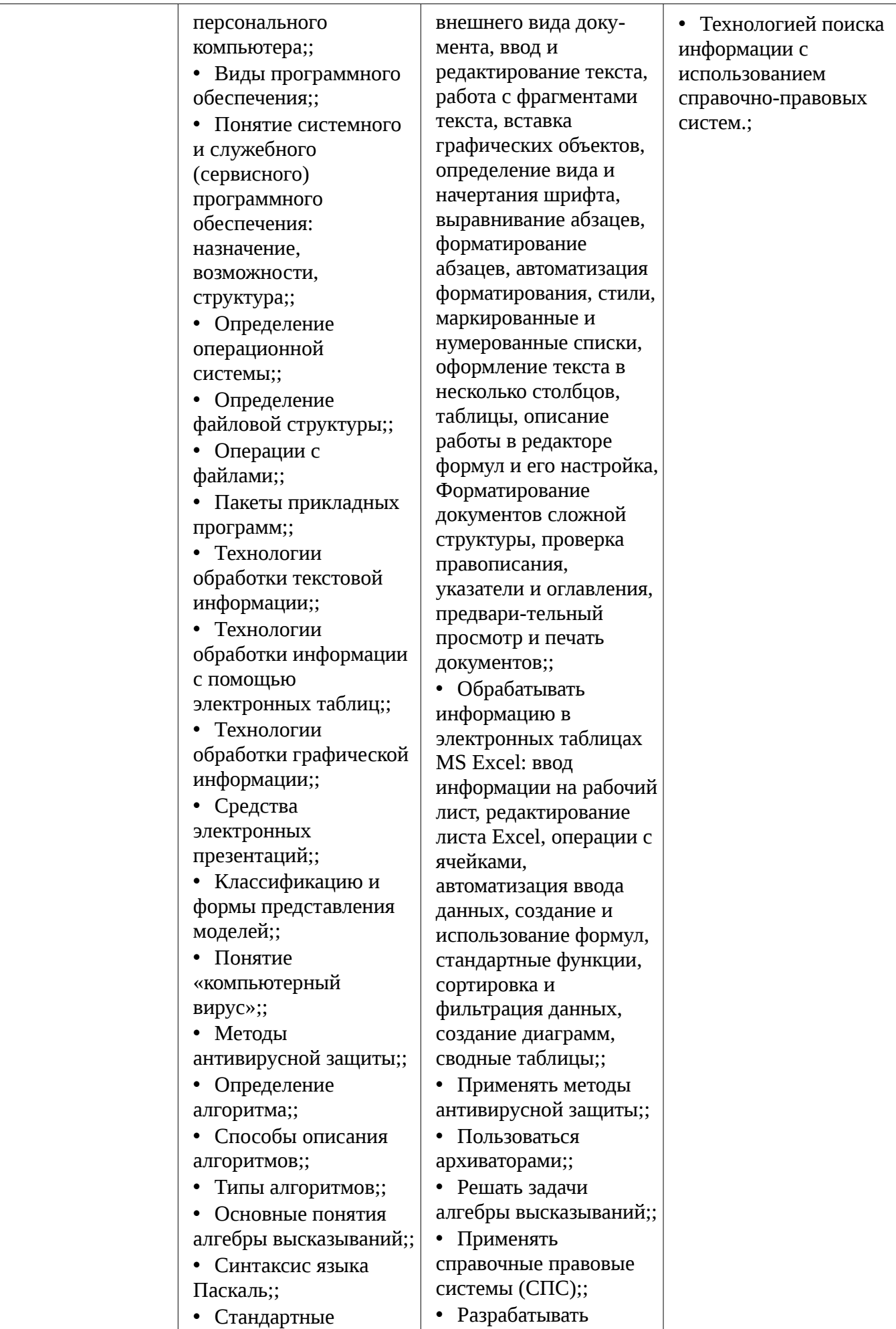

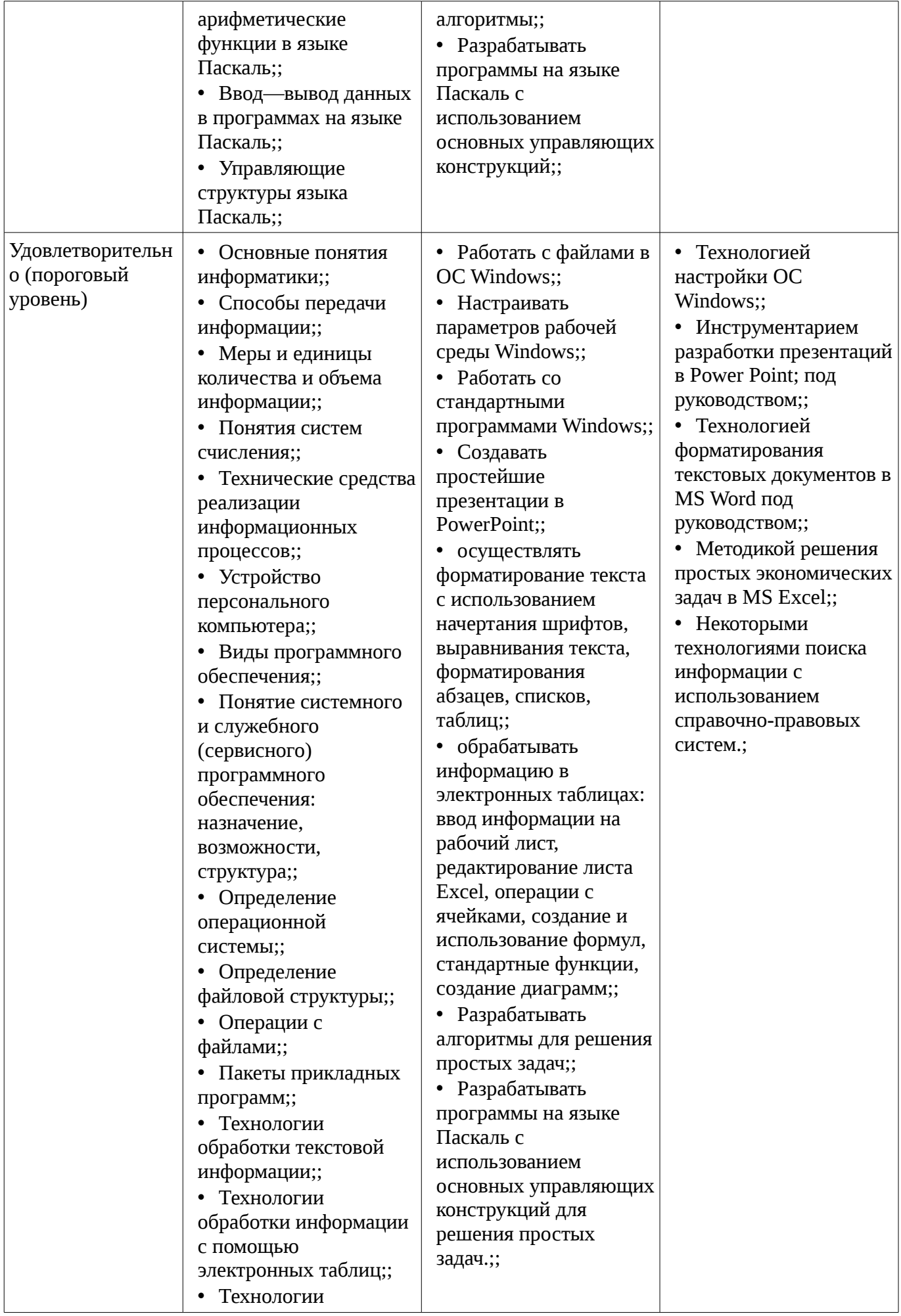

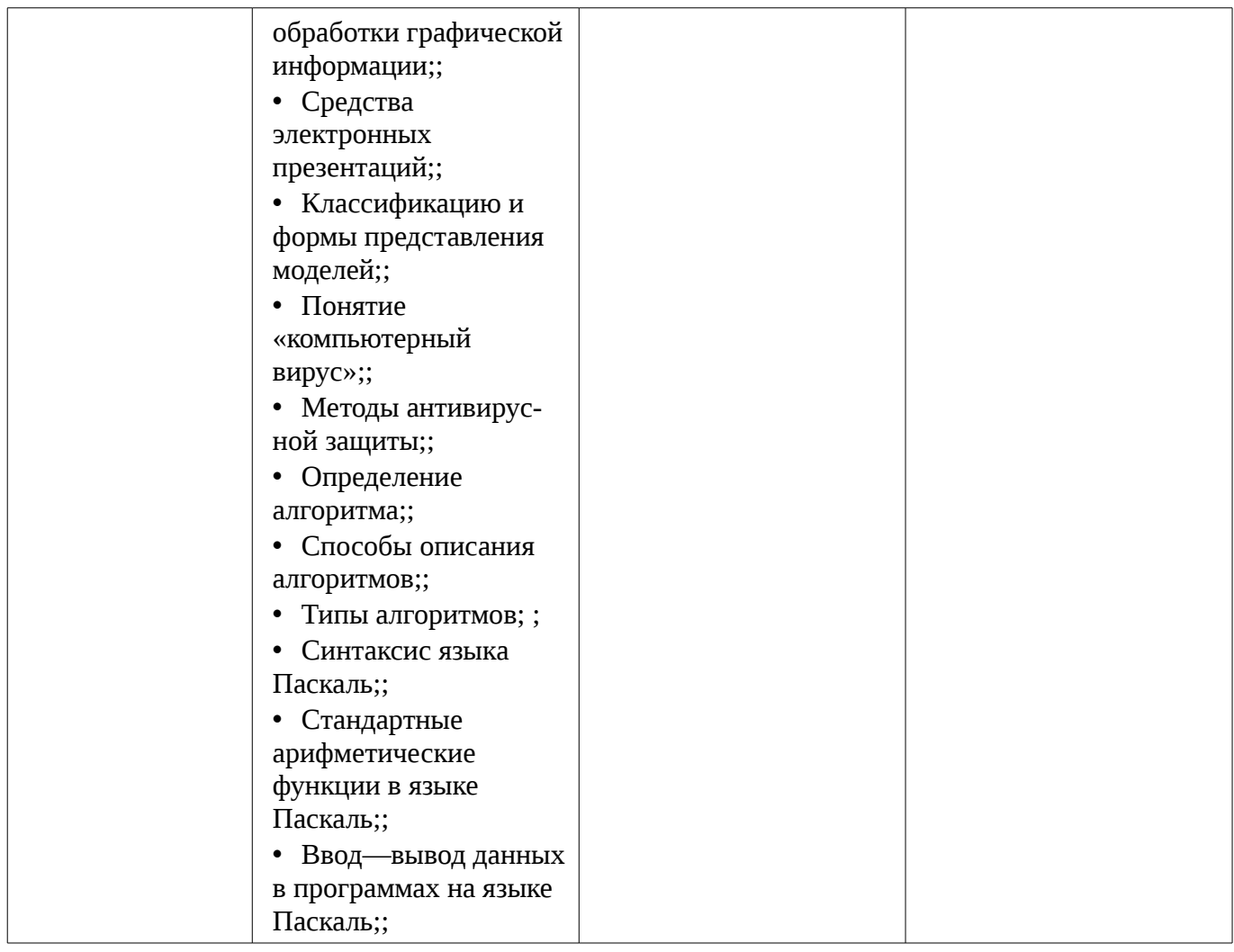

#### 3 Типовые контрольные задания

Для реализации вышеперечисленных задач обучения используются типовые контрольные задания или иные материалы, необходимые для оценки знаний, умений, навыков и (или) опыта деятельности, характеризующих этапы формирования компетенций в процессе освоения образовательной программы, в следующем составе.

#### 3.1 Вопросы на самоподготовку

- MS Access:
- Системы управления базами данных;
- Базы данных;
- Информационные технологии в экономике;
- Справочно-правовые системы;

## 3.2 Тестовые задания

- Компьютерные вирусы: а.возникают в связи сбоев в работе компьютера b.создаются людьми специально для нанесения ущерба ПК с.являются следствием ошибок в операционной системе d.имеют биологическое происхождение

- Какие антивирусные программы не только обнаруживают, но и удаляют вирусный код из файла? а.Детекторы b.Доктора с.Вакцины

- Распределите следующие вирусы по степени их опасности: а.Опасные b.Безвредные с. Очень опасные d. Неопасные

- Вирусы можно классифицировать по: а.способу заражения среды обитания b.среде обитания с.по месту создания

- Какой вид компьютерных вирусов внедряются и поражают исполнительный файлы с расширением \*.exe, \*.com? а.файловые вирусы b.загрузочные вирусы с.сетевые вирусы

- Неопасные компьютерные вирусы могут привести: а.к сбоям и зависаниям при работе

компьютера b.к потере программ и данных c.к уменьшению свободной памяти компьютера

– Какое высказывание о вирусе неверно: a.вирус мешает подключению флешки b.вирус может уменьшать свободную оперативную память компьютера c.вирус искажает и уничтожает информацию на компьютере

– Защиту от вирусов осуществляют… a.системные программы b.антивирусные программы c.прикладные программы

– Что такое компьютерный вирус? a.прикладная программа b.вредоносная программа c.системная программа

– Web-браузер – это: a.взаимосвязанные страницы, принадлежащие одному лицу или организации b.компьютер, на котором работает сервер-программа WWW c.клиент-программа WWW, обеспечивающая пользователю доступ к информационным ресурсам Интернета

– Каждый отдельный документ, имеющий собственный адрес, называется: a.Webстраницей b.Web-сервером c.Web-сайтом d.Web-браузером

– Согласно этому протоколу передаваемое сообщение разбивается на пакеты на отправляющем сервере и восстанавливается в исходном виде на принимающем сервере: a.TCP b.IP c.HTTP d.WWW

– Организация-владелец узла глобальной сети: a.хост-компьютер (узел) b.провайдер c.сервер d.домен

– Компьютер, находящийся в состоянии постоянного подключения к сети: a.хосткомпьютер (узел) b.провайдер c. сервер d.домен

– Сети, объединяющие компьютеры в пределах одного региона: a.локальные b.региональные c.корпоративные d.почтовые

– Интернет – это: a. локальная сеть b.корпоративная сеть c.глобальная сеть d.региональная сеть

– Выберите домен верхнего уровня в Интернете, принадлежащий России: a.Ra b.Ro c.Rus d.ru

– Если к каждому компьютеру подходит отдельный кабель из одного центрального узла – это: a.линейная шина b.соединение типа «звезда» c.древовидная топология

– В каком адресе не может меняться номер строки при копировании? a.F17 b.D\$9 c.\$A15 d.13B

– В ячейку введены символы =А1+Б1. Как Excel воспримет эту информацию? a.ошибка b.формула c.Текст d.число

– Документ в электронной таблице называется: a.рабочая книга b.рабочий лист c.Таблица d.Ячейка

– К операциям форматирования абзаца относятся: a.выравнивание, межстрочный интервал, задание отступа b.начертание, размер, цвет, тип шрифта c.удаление символов d.копирование фрагментов текста

– Абзац – это: a.фрагмент текста, заканчивающийся нажатием на клавишу Enter b.текст, начинающийся с отступа c.текст, начинающийся несколькими пробелами d.одна строка текста

– Расширение файла: a.задает пользователь b.задается программой автоматически

– Файл, содержащий ссылку на представляемый объект: a.Документ b.Папка c. Ярлык d.приложение

– Поименованная совокупность файлов и подкаталогов – это: a.Файл b.папка c.Ярлык d.Программа

– В текстовом редакторе выполнение операции Копирование становится возможным после… a.установки курсора в определенное положение b.сохранения файла c.распечатки файла d.выделения фрагмента текста

– Какой из перечисленных форматов не является графическим: a.Jpeg b.Gif c. Tiff d. Xls e.bmp

– Диапазон – это: a.все ячейки одной строки b.совокупность клеток, образующих в таблице область прямоугольной формы c.все ячейки одного столбца d.множество допустимых значений

- Укажите неправильную формулу в MS Excel: a.A2+B4 b.=A1/C453 c.=C245\*M67 d.=O89-K89

- Какая из ссылок является абсолютной? a.C22 b.\$A\$5 c.#A#5

- На основе чего строится любая диаграмма в MS Excel? а. книги Excel b. графического файла с.текстового файла d.данных таблицы

- Текстовыми редакторами являются следующие программы: a.Excel, FoxPro b.Блокнот, Word c.Basic, Access d.Corel Draw, Photoshop

- MS Excel относится к виду программного обеспечения: а.Инструментальному b. базовому с. прикладному d. профессионально - ориентированному

- B MS Word операция Формат позволяет осуществить: а.сохранение документа b.вставку таблицы с.выбор параметров абзаца и шрифта d.вставку рисунка

- Все файлы и папки, которые отображаются на рабочем столе, хранятся... а.В папке «Рабочий стол» b. В оперативной памяти с.В папке «Мои документы»

- Задан полный путь к файлу С:\DOC\PROBA.TXT. Каково полное имя файла? a.DOC\PROBA.TXT b. TXT c.PROBA.TXT d.C:\DOC\PROBA.TXT

# 3.3 Экзаменационные вопросы

- Структурированные типы данных в Паскаль.
- Управляющие структуры языка Паскаль.
- Интегрированная среда языка Паскаль. Линейные алгоритмы.
- Алгоритмы. Способы описания алгоритмов.
- Справочные правовые системы.
- Формулы алгебры высказываний.
- Алгебра высказываний. Высказывания и операции над ними.
- Антивирусные средства. Профилактика заражения вирусом.
- Понятие «компьютерный вирус». Классификация вирусов.
- Сервисные возможности Интернет.
- Протокол ТСР/IР. Адреса компьютеров в сети.
- Интернет.
- Классификация сетей.
- Способы соединения устройств в сети.
- Вычислительные сети. Топологии сетей.
- Мультимедиа технологии.
- Языки программирования (определение, уровни, классификация).
- Формы записи алгоритмов. Алгоритмические конструкции.
- Алгоритмы. Алгоритмизация.

# 3.4 Темы лабораторных работ

– Одномерные и двумерные массивы. Методы поиска и сортировки в массивах.

- Программирование алгоритмов альтернативной обработки данных: условный оператор (if) и оператор выбора (case).

- Составление линейных алгоритмов.
- Алгоритм и его свойства. Разработка блок-схем.
- Основные средства MS Excel для решения экономических задач.
- Справочные правовые системы (СПС): Консультант Плюс и Гарант.

– Алгебра высказываний. Высказывания и операции над ними. Формулы алгебры высказываний.

- Методы антивирусной защиты. Программы для обнаружения вирусов и восстановления пораженных вирусом программ. Архивирование информации с помощью архиваторов RAR, ZIP. Создание самораспаковывающихся архивных файлов. Архивирование под паролем.

– Программы для работы в сети Интернет. Защита информации в локальных и глобальных компьютерных сетях.

– Основные понятия. Содержимое ячеек. Ввод информации на рабочий лист. Выбор ячеек. Редактирование листа Excel. Операции с ячейками. Автоматизация ввода данных. Создание и использование простых формул. Абсолютные и относительные адреса ячеек. Форматирование листа. Сложные формулы. Форматирование и изменение размеров ячеек. Сложные формулы и стандартные функции. Совместное использование нескольких рабочих листов. Сортировка и фильтрация данных. Создание диаграмм. Печать готового документа. Задание области печати. Разбиение рабочего листа на печатные страницы. Сводные таблицы. Трендовый анализ. Численное решение уравнений.

– Интерфейс Microsoft Word. Обзор окна Microsoft Word. Основные приемы работы с текстами. Создание, открытие, сохранение документа. Настройка внешнего вида документа. Ввод и редактирование текста. Работа с фрагментами текста. Вставка графических объектов. Вспомогательные функции Microsoft Word. Форматирование текста. Определение вида и начертания шрифта. Выравнивание абзацев. Форматирование абзацев. Форматирование с помощью линейки. Автоматизация форматирования. Стили. Оформление текста. Маркированные и нумерованные списки. Оформление текста в несколько столбцов. Колонки. Таблицы. Описание работы в редакторе формул и его настройка. Форматирование документов сложной структуры. Проверка правописания. Указатели и оглавления. Предварительный просмотр и печать документов.

– Интерфейс PowerPoint. Запуск PowerPoint. Панели инструментов. Режимы просмотра презентаций. Объекты PowerPoint. Объекты PowerPoint. Создание фона. Набор, создание текста. Вставка рисунков. Настройка анимации текста. Настройка анимации рисунков. Добавление слайда. Кнопки управления.

– Знакомство с операционной системой MS Windows. Работа с файлам. «Мой компьютер». «Проводник». Создание папок. Создание ярлыков Переименование файлов и папок. Копирование и перемещение файлов. Удаление файлов и папок. Настройка параметров рабочей среды Windows. Настройка параметров экрана. Установка и удаление программ. Система поиска ОС Windows. Стандартные программы Windows. «Блокнот». Создание элементарных рисунков в программе «Paint».

#### **3.5 Зачёт**

- Основы баз данных и знаний. Системы управления базами данных.
- Средства электронных презентаций.
- Фрактальная и трехмерная графика.
- Векторная и растровая графика.
- Компьютерная графика.
- Электронные таблицы.
- Технологии обработки текстовой информации.
- Прикладное ПО.
- Инструментальное ПО.
- Сервисное программное обеспечение.
- Файловая система Windows. Операции с файлами.
- Системное программное обеспечение. Операционные системы.
- Устройства ввода/вывода данных, их разновидности и основные характеристики.
- Запоминающие устройства: классификация, принцип работы, основные характеристики.

– Состав и назначение основных элементов персонального компьютера, их характеристики.

- Понятие и основные виды архитектуры ЭВМ.
- Устройство компьютера.
- История развития ЭВМ. Поколения ЭВМ.
- Вирусы и антивирусные программы. Архивирование файлов.
- Системы счисления.
- Меры и единицы количества и объема информации.
- Обработка текстовой информации в MS Word.

– Измерение информации. Процессы сбора, передачи, обработки и накопления информации.

– Понятие информации. Классификация информации. Свойства информации.

– Вопросы для подготовки к зачету:

## **4 Методические материалы**

Для обеспечения процесса обучения и решения задач обучения используются следующие материалы:

– методические материалы, определяющие процедуры оценивания знаний, умений, навыков и (или) опыта деятельности, характеризующих этапы фор-мирования компетенций, согласно п. 12 рабочей программы.

#### **4.1. Основная литература**

1. Кудинов, Ю.И. Основы современной информатики [Электронный ресурс] : учебное пособие / Ю.И. Кудинов, Ф.Ф. Пащенко. — Электрон. дан. — СПб. : Лань, 2011. — 256 с. [Электронный ресурс]. - http://e.lanbook.com/books/element.php?pl1\_id=68468

#### **4.2. Дополнительная литература**

1. Кудинов, Ю.И. Практикум по основам современной информатики [Электронный ресурс ]: учебное пособие / Ю.И. Кудинов, Ф.Ф. Пащенко, А.Ю. Келина. — Электрон. дан. — СПб.: Лань, 2011. — 351 с. [Электронный ресурс]. - http://e.lanbook.com/books/element.php?pl1\_id=68471

# **4.3. Учебно-методическое пособие и программное обеспечение**

1. Информатика: Методические указания к выполнению лабораторных работ / Матолыгин А. А. - 2011. 15 с. [Электронный ресурс] - Режим доступа: http://edu.tusur.ru/publications/279, свободный.

2. Информатика 2: Методические указания для лабораторных работ и самостоятельной работе студентов / Матолыгин А. А. - 2012. 66 с. [Электронный ресурс] - Режим доступа: http://edu.tusur.ru/publications/2580, свободный.

# **4.4. Базы данных, информационно справочные и поисковые системы**

1. Поисковая система google.ru